#### **DAFTAR PUSTAKA**

- [1] Y. Soetrisno, "Pengembangan Budidaya Udang dan Potensi Pencemarannya Pada Perairan Pesisir," *J. Teknol. Lingkung.*, vol. 5, no. 3, pp. 187–192, 2004.
- [2] M. Junda, "Identifikasi Genus Fitoplankton Pada Salah Satu Tambak Udang Di Desa Bontomatene Kecamatan Segeri Kabupaten Pangkep," pp. 108–115, 2012.
- [3] T. Wulandari, N. Widyorini, and P. W. P, "Hubungan Pengelolaan Kualitas Air Dengan Kandungan Bahan Organik, NO<sub>2</sub> dan NH<sub>3</sub> Pada budidaya Udang Vannamei (Litopenaeus Vannamei) di Desa Keburuhan Purworejo," *Relig. Soc.*, vol. 4, no. 3, pp. 42–48, 2015.
- [4] G. G. Simatupang, S. Panduan, and P. Skala, "Buku Panduan Perikanan Skala Kecil Budidaya Udang Vannamei," 2014.
- [5] D. Haliman, R. W. Dan Adijaya, *Udang Vaname*. Jakarta: Penebar Swadaya, 2005.
- [6] R, Aditya. 2018. Yolo (*You Only Look Once*). https://machinelearning.mipa.ugm.ac.id/2018/08/05/yolo-you-only-lookonce/ (diakses 27 September 2020)
- [7] R. Kusumanto and A. Tomponu, "PENGOLAHAN CITRA DIGITAL UNTUK MENDETEKSI OBYEK MENGGUNAKAN PENGOLAHAN WARNA MODEL NORMALISASI RGB," *Stud. Environ. Sci.*, 2011.
- [8] S. Faza, "Peningkatan Kinerja dalam Pengklasifikasian Menggunakan Deep Learning," 2018.
- [9] R. K. S. C. Putri, "Implementasi Deep Learning Menggunakan Metode Convolutional Neural Network untuk Klasifikasi Gambar," Universitas Islam Yogyakarta, 2018.
- [10] A. Ahmad, "Mengenal Artificial Intelligence, Machine Learning, Neural Network, dan Deep Learning," *J. Teknol. Indones.*, no. October, p. 3, 2017.
- [11] T. Nurhikmat, "Implementasi Deep Learning untuk Image Classification Menggunakan Algoritma Convolutional Neural Network (CNN) Pada Citra Wayang Golek," Universitas Islam Indonesia, 2018.
- [12] A. Santoso and G. Ariyanto, "Implementasi Deep Learning Berbasis Tensorflow," *J. Emit.*, vol. 18, no. 01, pp. 22–27, 2018.
- [13] A. Santoso, G. Ariyanto, F. Learning, C. N. Network, and I. Pendahuluan, "IMPLEMENTASI DEEP LEARNING BERBASIS KERAS UNTUK WAJAH," vol. 18, no. 01, pp. 15–21.
- [14] J. Redmon and A. Farhadi, "YOLOv3: An Incremental Improvement," 2018.
- [15] Redmon, Joseph. 2018. *YOLO: Real-Time Object Detection*. https://pjreddie.com/darknet/yolo/ (diakses 13 oktober 2020)
- [16] Tim Perikanan WWF-Indonesia, "Better Management Practices Budidaya Udang Vannamei Tambak Semi Intensif dengan Instalasi Pengolahan Air LImbah (IPAL), Seri Panduan Perikanan Skala Kecil," J. Akuakultur Indones., vol. 22, pp. 1–22, 1998.

## **LAMPIRAN**

## **Lampiran 1. Gambar pakan udang**

## **Gambar diambil tegak lurus**

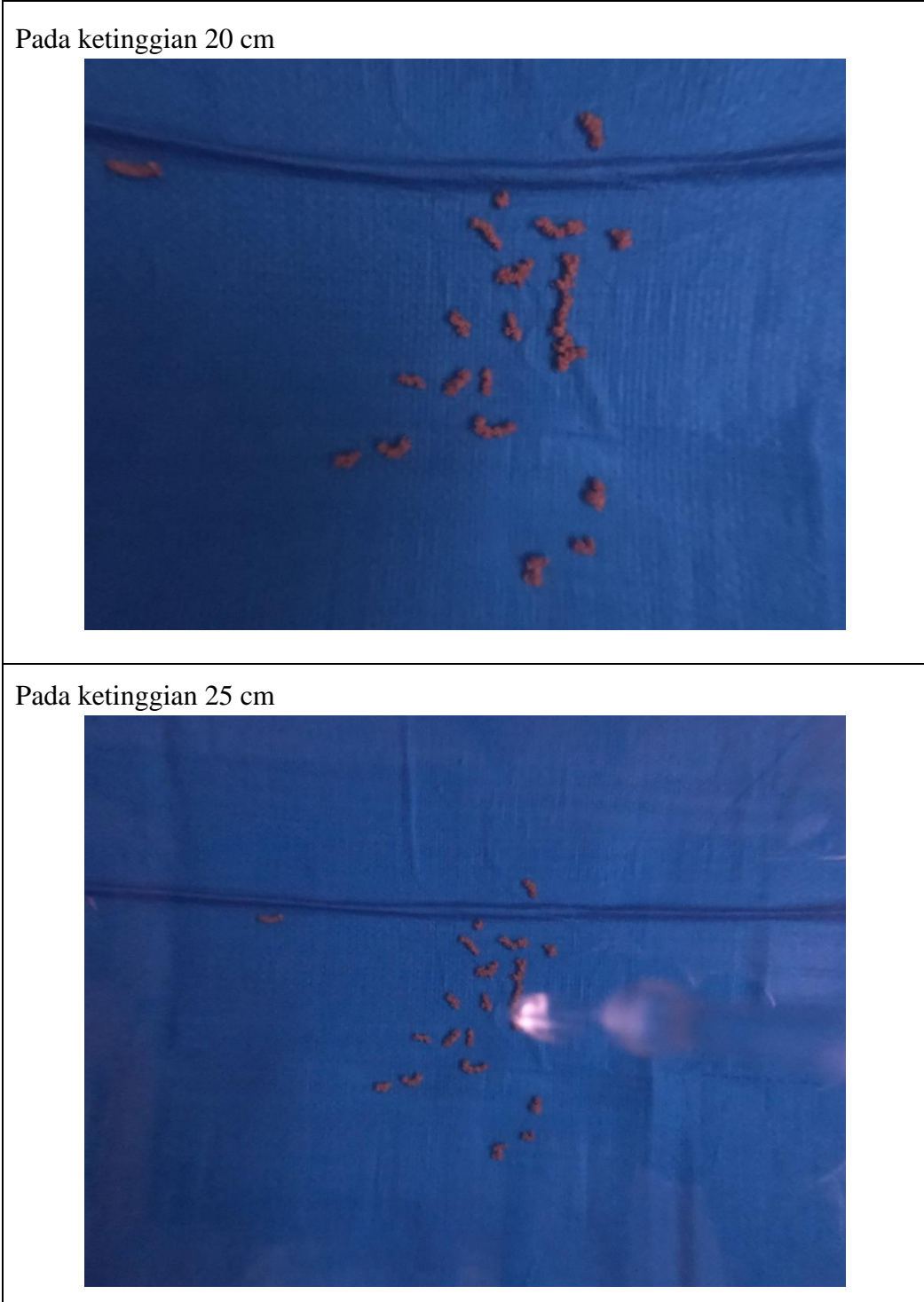

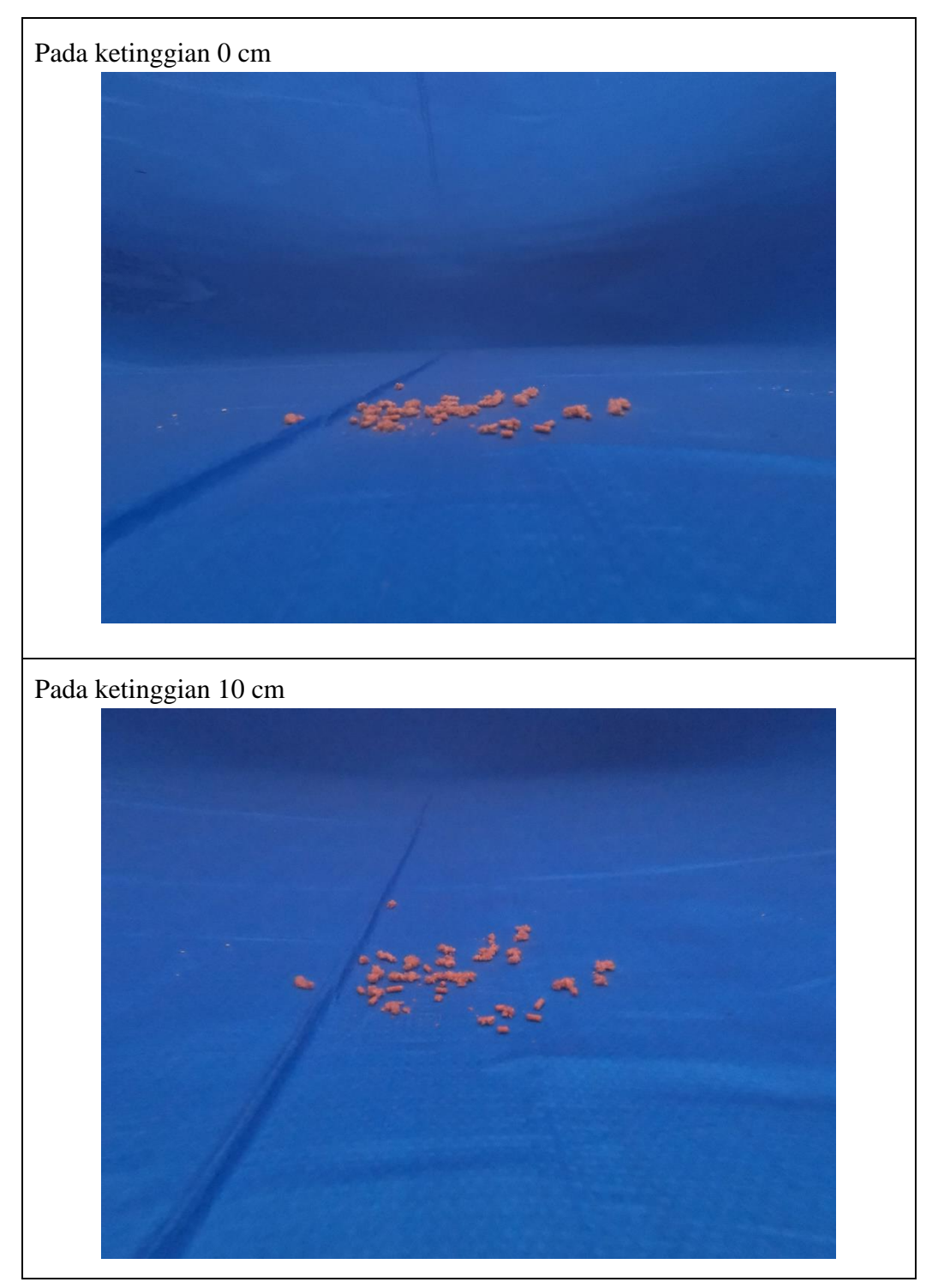

# **Gambar diambil pada jarak 25 cm**

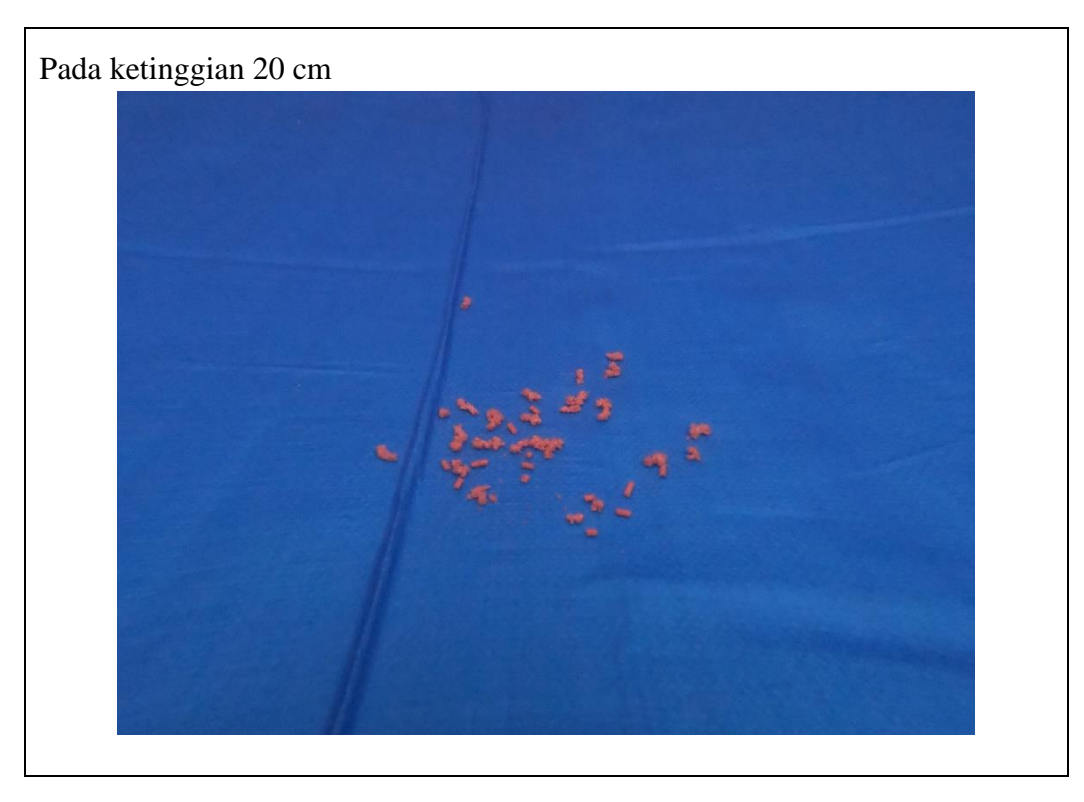

## **Gambar diambil pada jarak 25 cm**

**Gambar diambil pada jarak 50 cm**

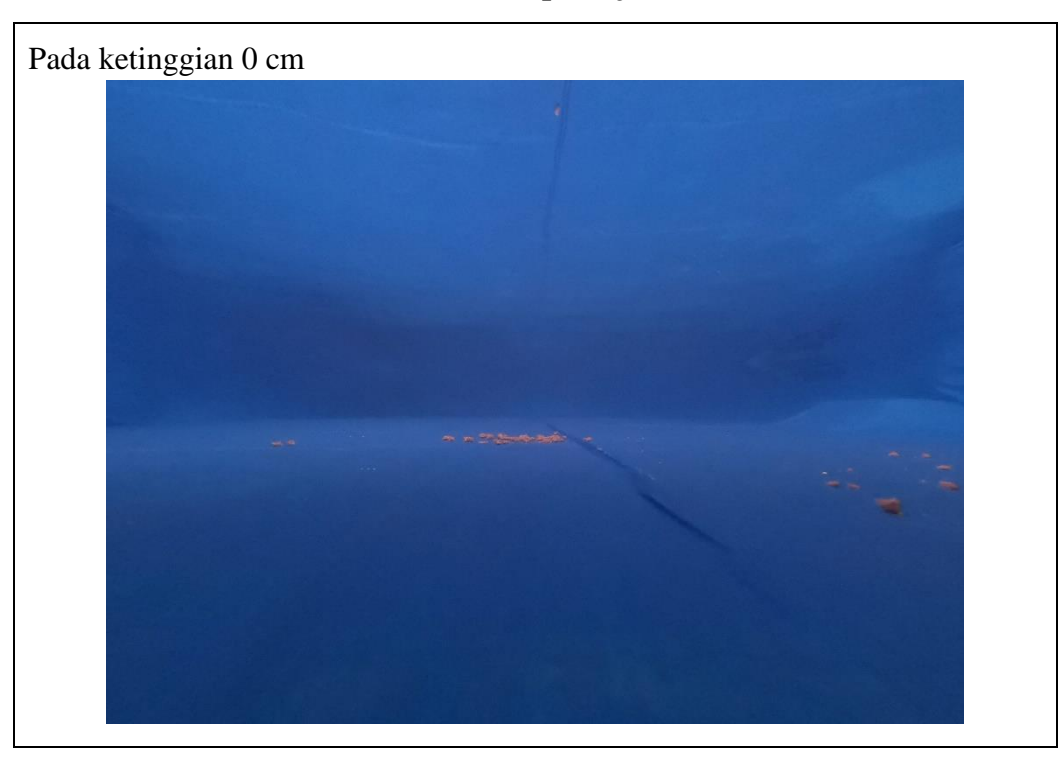

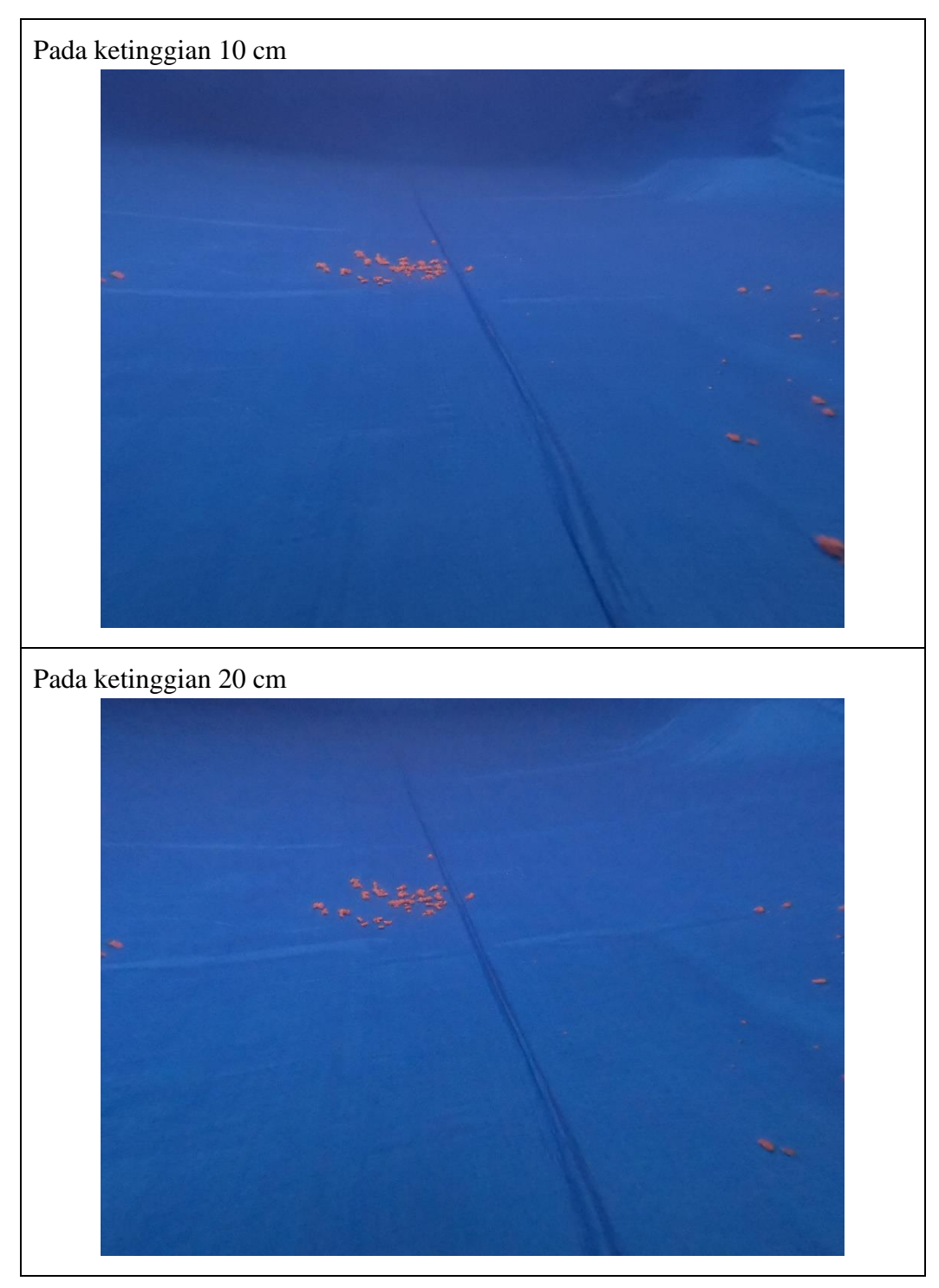

# **Gambar diambil pada jarak 50 cm**

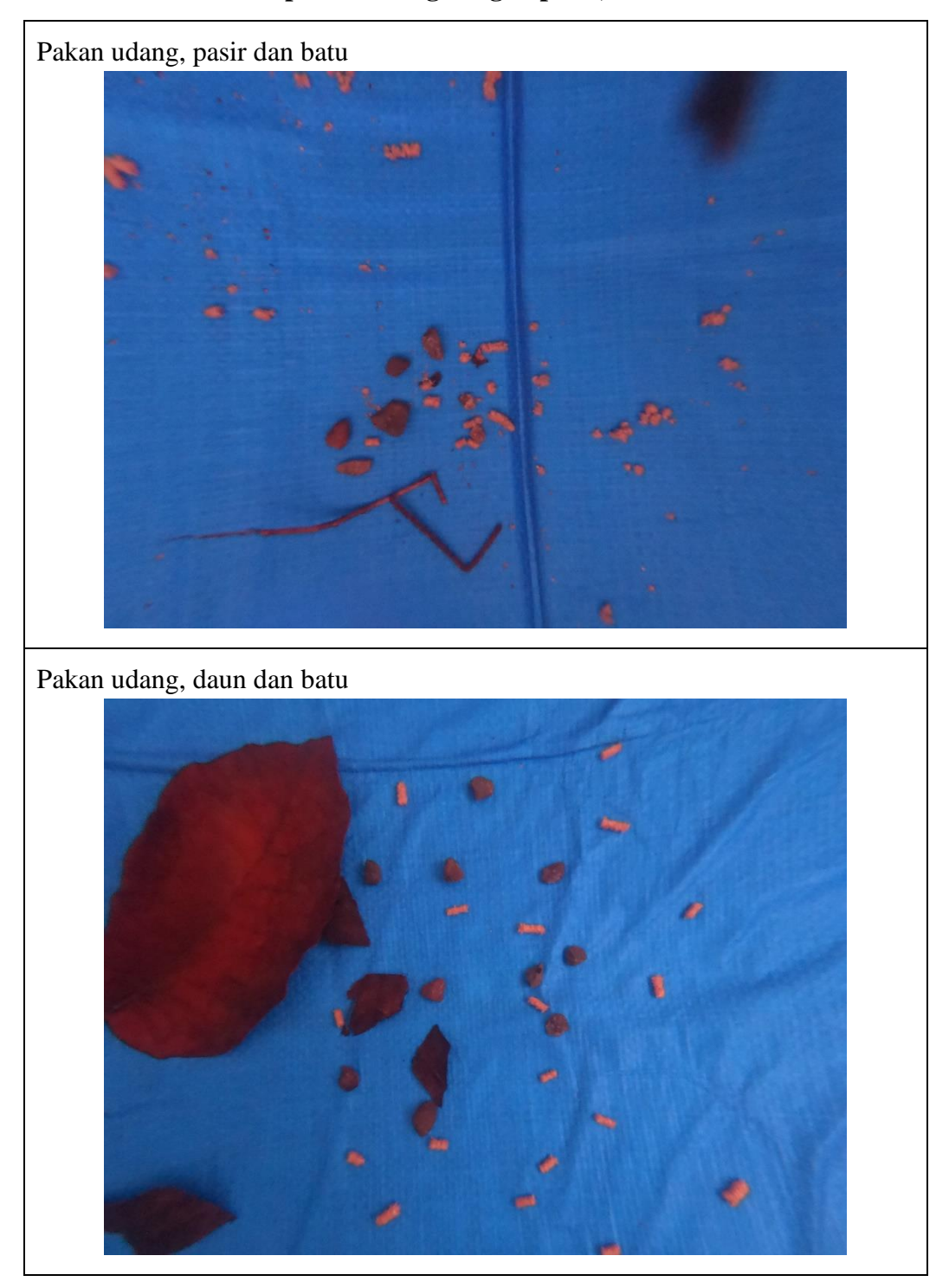

# **Gambar pakan udang dengan pasir, batu dan daun**

**Lampiran 2.** *Labeling Image* **menggunakan** *software* **YOLO** *Mark*

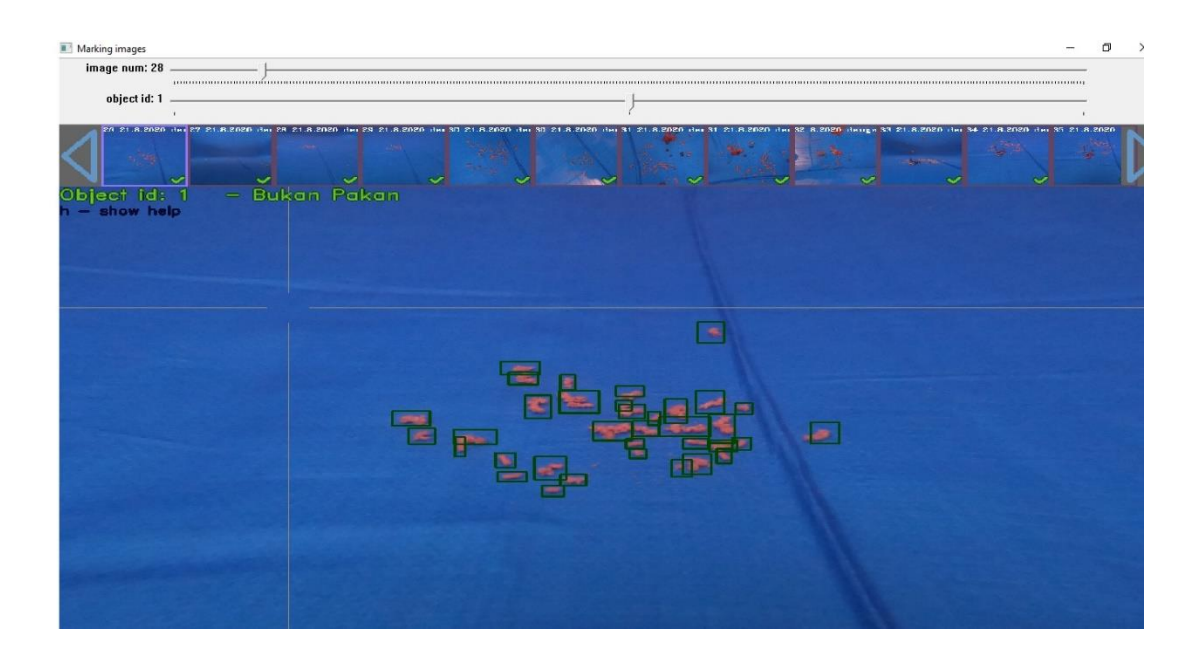

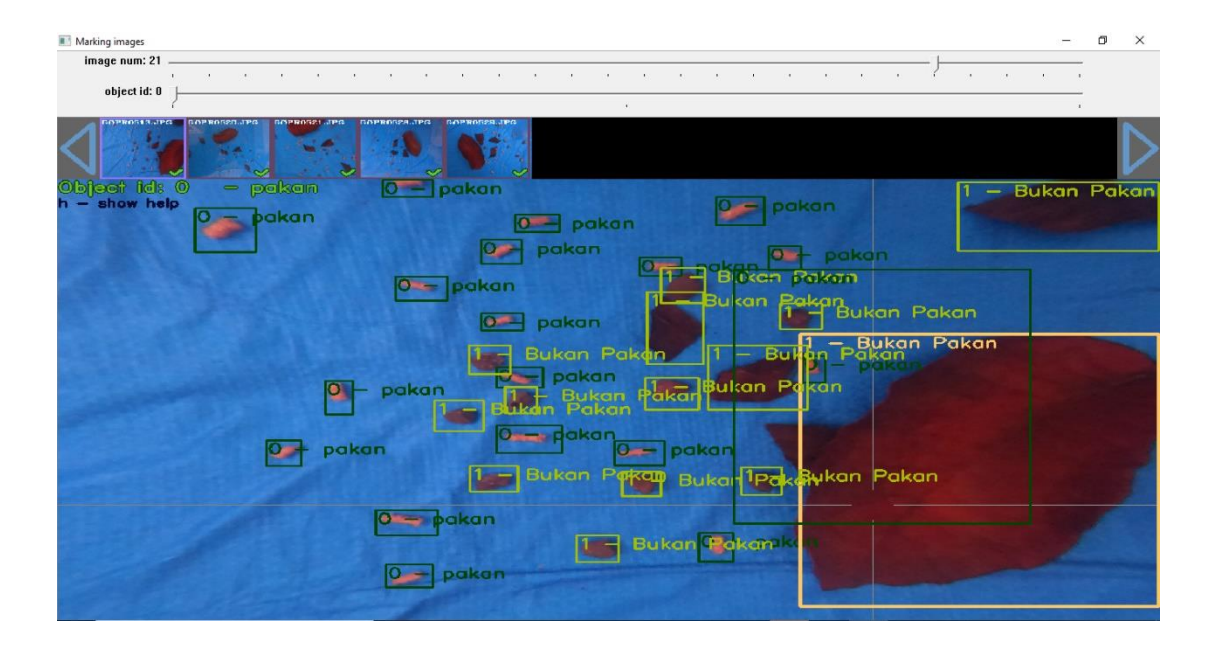

# **Lampiran 3. Tampilan Google Collaboratory**

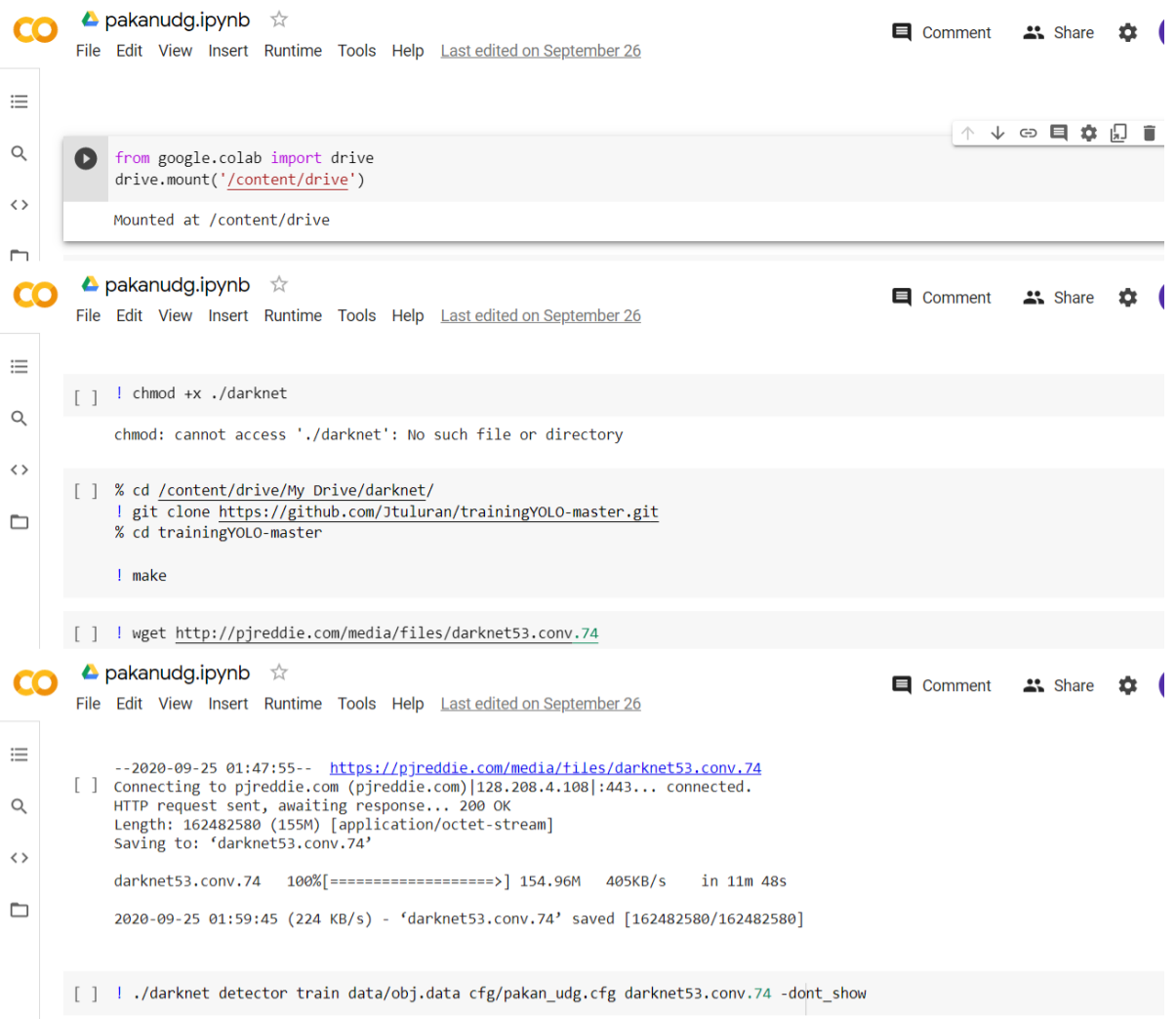

# **Lampiran 4. File Konfigurasi**

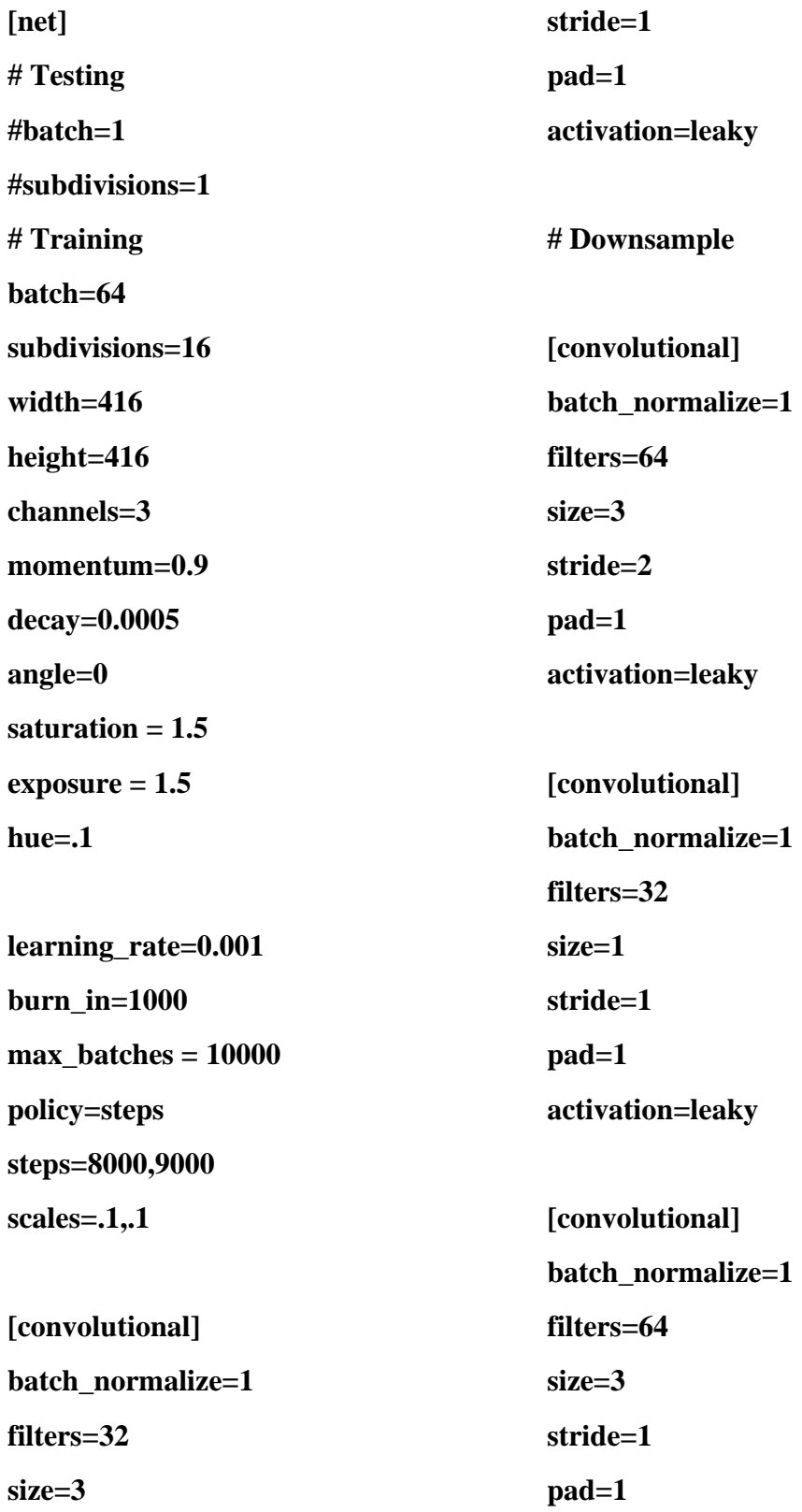

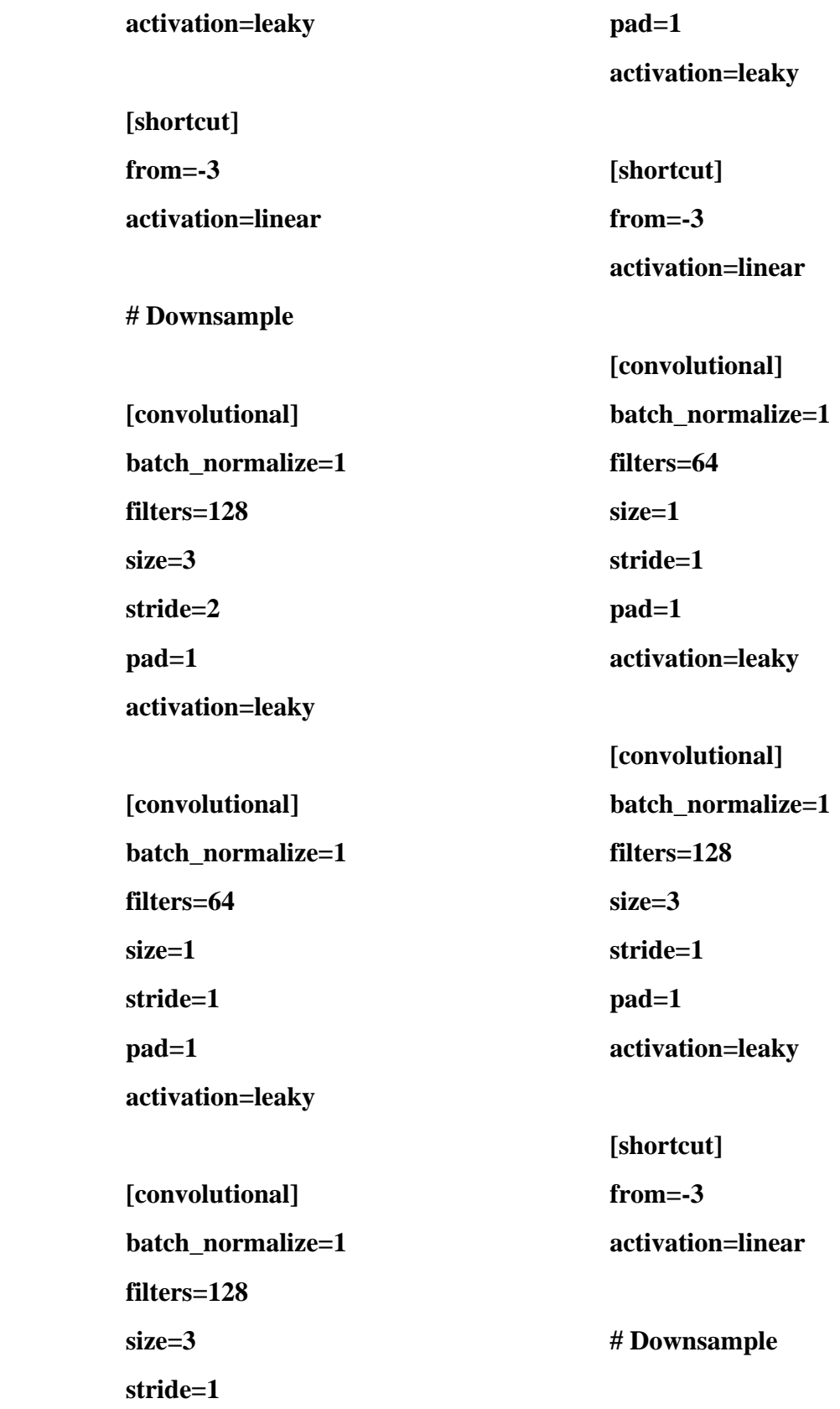

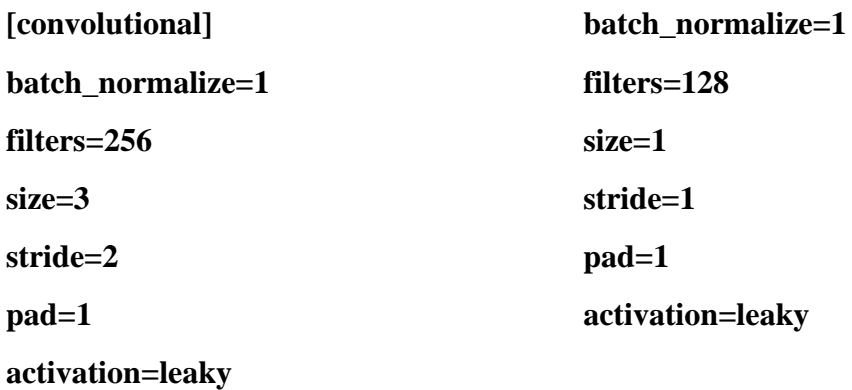

**[convolutional] batch\_normalize=1 filters=128 size=1 stride=1 pad=1 activation=leaky**

**[convolutional] batch\_normalize=1 filters=256 size=3 stride=1 pad=1 activation=leaky**

**[shortcut] from=-3 activation=linear**

**[convolutional]**

**[convolutional] batch\_normalize=1 filters=256 size=3 stride=1 pad=1 activation=leaky**

**[shortcut] from=-3 activation=linear**

**[convolutional] batch\_normalize=1 filters=128 size=1 stride=1 pad=1 activation=leaky**

**[convolutional]** batch\_normalize=1 **filters=256 size=3 stride=1 pad=1 activation=leaky [shortcut] from=-3 activation=linear [convolutional] [convolutional] batch\_normalize=1 filters=128 size=1 stride=1 pad=1 activation=leaky [convolutional]**

**batch\_normalize=1 filters=128 size=1 stride=1 pad=1 activation=leaky batch\_normalize=1 filters=256 size=3 stride=1 pad=1 activation=leaky**

**[convolutional] batch\_normalize=1 filters=256 size=3 stride=1 pad=1 activation=leaky [shortcut] from=-3 activation=linear [shortcut] from=-3 activation=linear [convolutional] batch\_normalize=1 filters=128 size=1 stride=1 pad=1 activation=leaky**

**[convolutional] batch\_normalize=1 filters=256 size=3 stride=1 pad=1 activation=leaky**

**[shortcut] from=-3 activation=linear**

**[convolutional] batch\_normalize=1 filters=128 size=1 stride=1 pad=1**

**activation=leaky**

**[convolutional] batch\_normalize=1 filters=256 size=3 stride=1 pad=1 activation=leaky**

**[shortcut] from=-3 activation=linear**

**[convolutional] batch\_normalize=1 filters=128 size=1 stride=1 pad=1 activation=leaky**

**[convolutional] batch\_normalize=1 filters=256 size=3 stride=1 pad=1 activation=leaky**

**[shortcut] from=-3 activation=linear**

**# Downsample**

**[convolutional] batch\_normalize=1 filters=512**

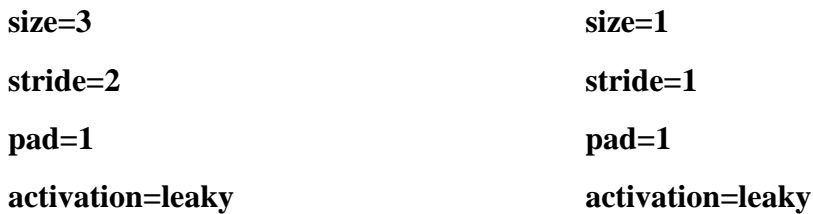

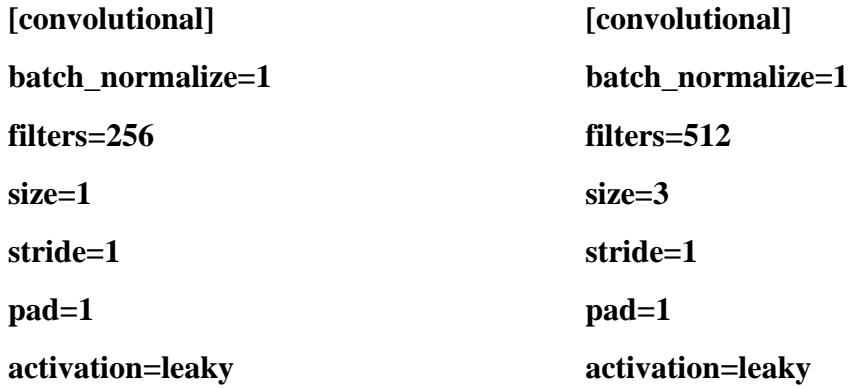

**[convolutional] batch\_normalize=1 filters=512 size=3 stride=1 pad=1 activation=leaky [shortcut] from=-3 activation=linear [shortcut] from=-3 activation=linear [convolutional] batch\_normalize=1 filters=256 size=1 stride=1 pad=1 activation=leaky**

**[convolutional] batch\_normalize=1 filters=256**

**[convolutional]** batch\_normalize=1 **filters=512**

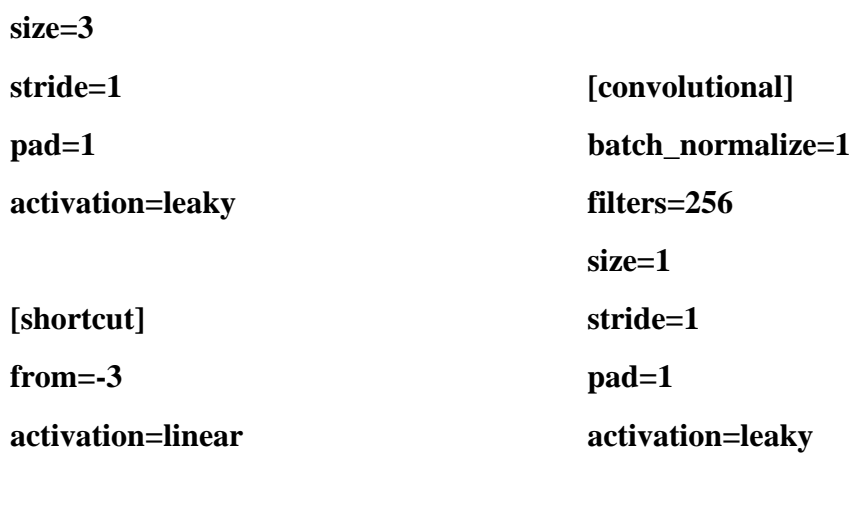

**[convolutional]**

**[shortcut]**

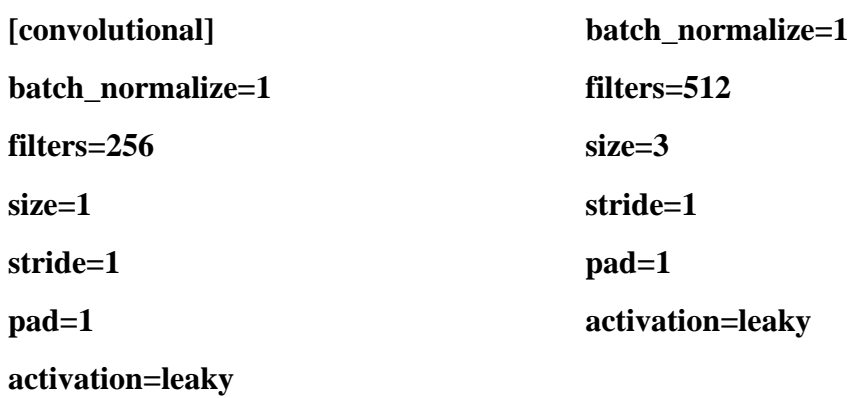

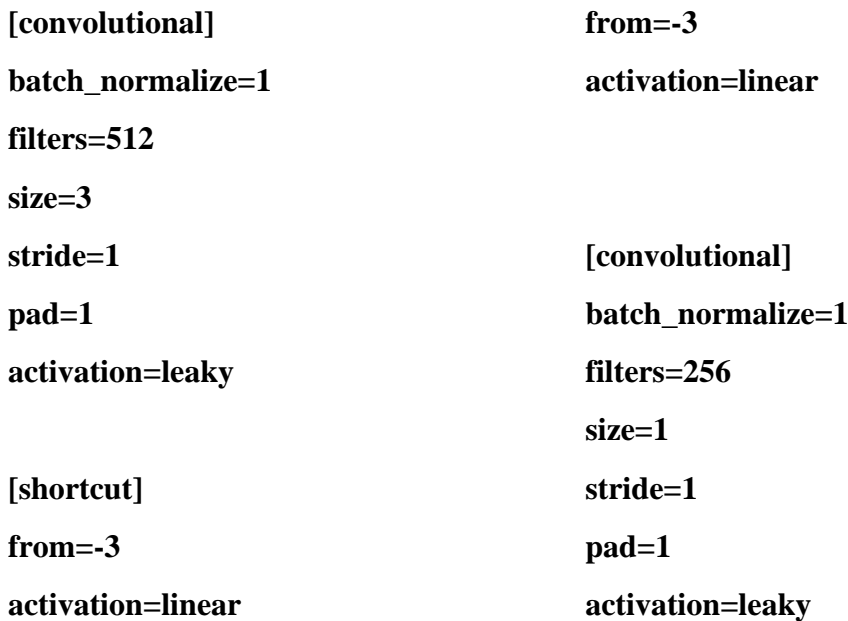

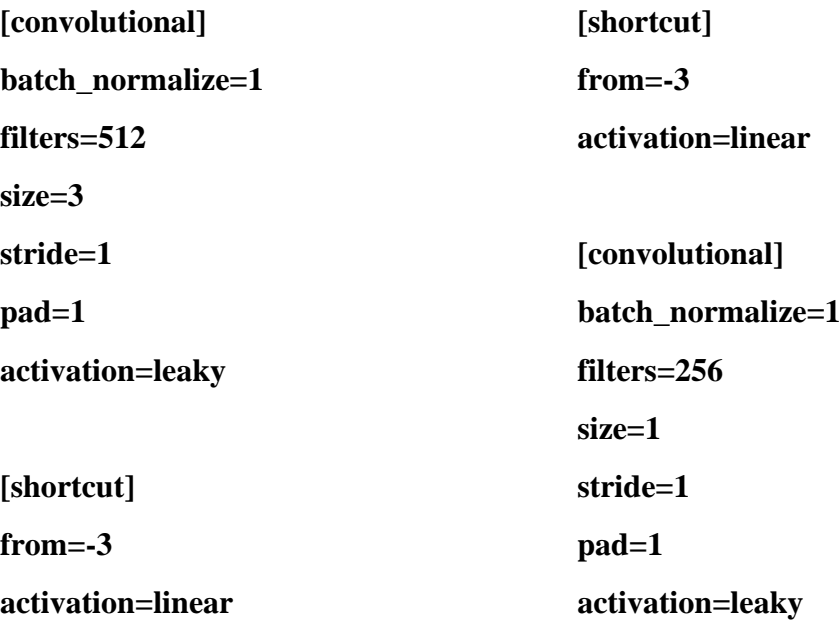

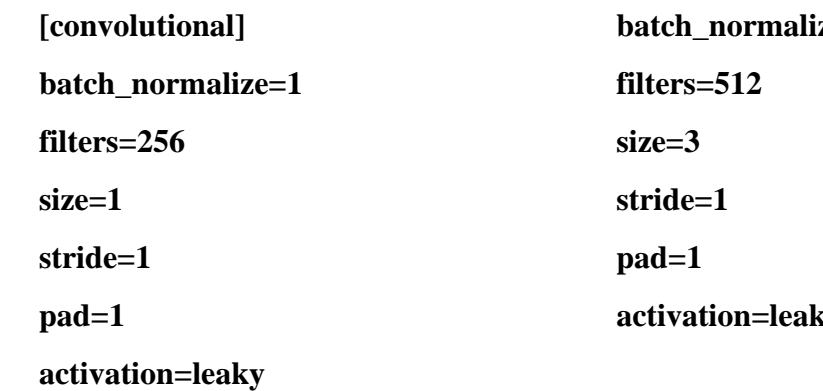

**[convolutional] batch\_normalize=1 filters=512 size=3 stride=1 pad=1 activation=leaky**

**[convolutional] bze=1 activation=leaky**

**[shortcut] from=-3 activation=linear # Downsample [convolutional] batch\_normalize=1**

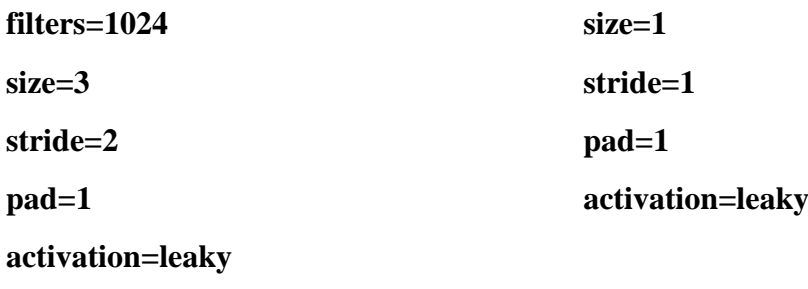

**[convolutional] batch\_normalize=1 filters=512 size=1 stride=1 pad=1 activation=leaky batch\_normalize=1 filters=1024 size=3 stride=1 pad=1 activation=leaky**

**[convolutional] batch\_normalize=1 filters=1024 size=3 stride=1 pad=1 activation=leaky**

**[shortcut] from=-3 activation=linear**

**[convolutional] batch\_normalize=1 filters=512**

**[shortcut] from=-3 activation=linear**

**[convolutional]**

**[convolutional] batch\_normalize=1 filters=512 size=1 stride=1 pad=1 activation=leaky**

**[convolutional] batch\_normalize=1 filters=1024 size=3**

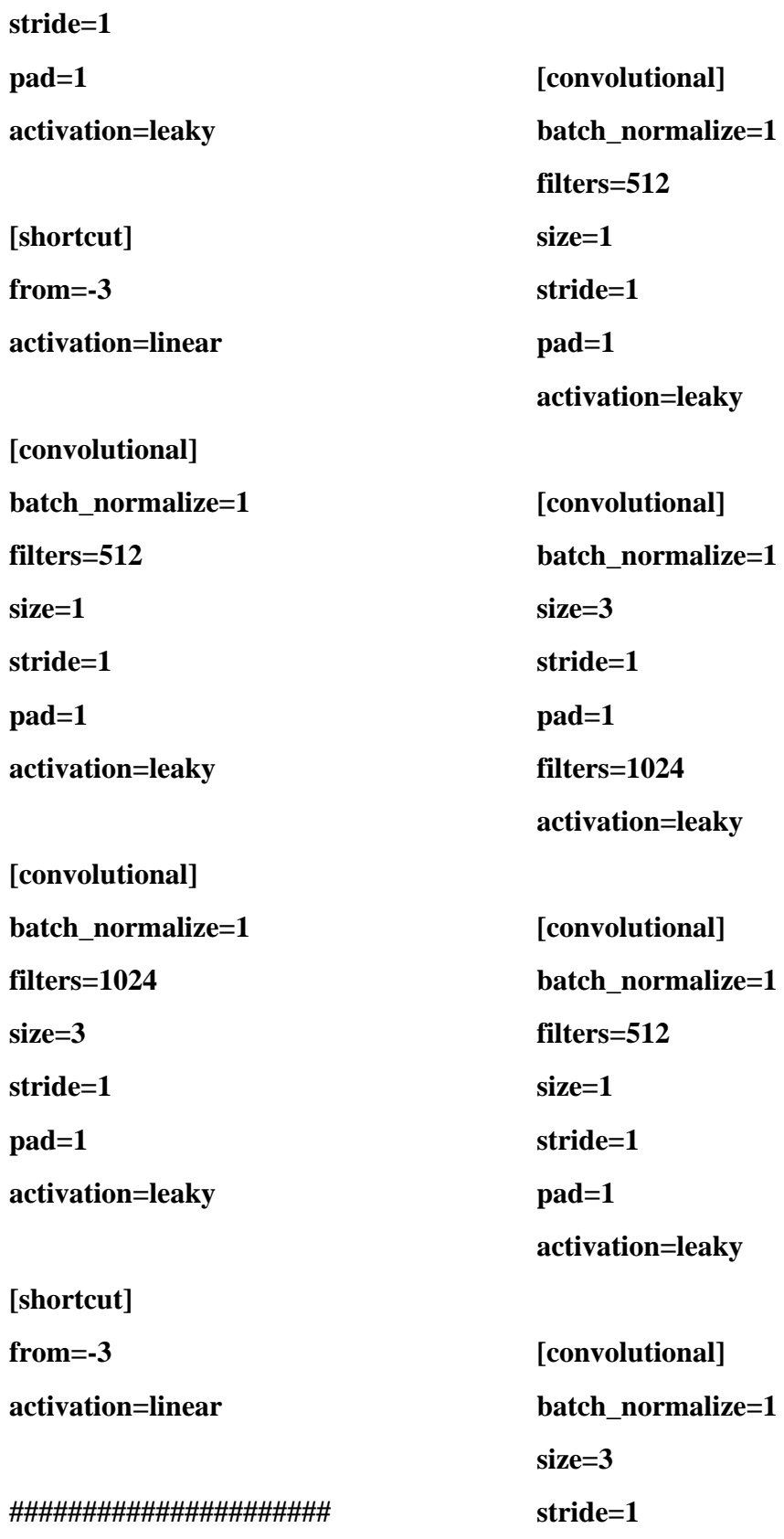

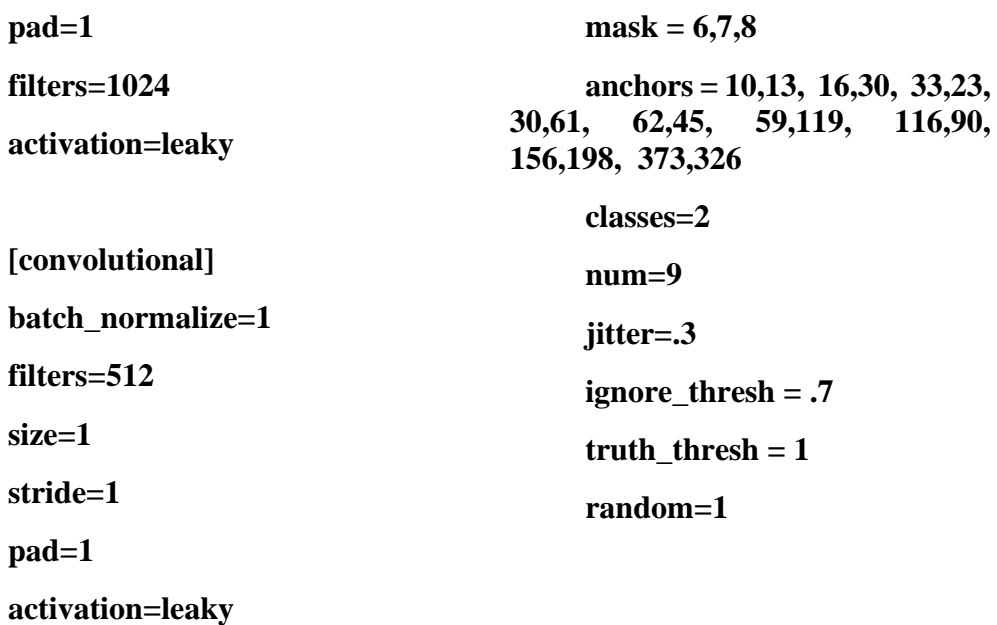

**[route]**

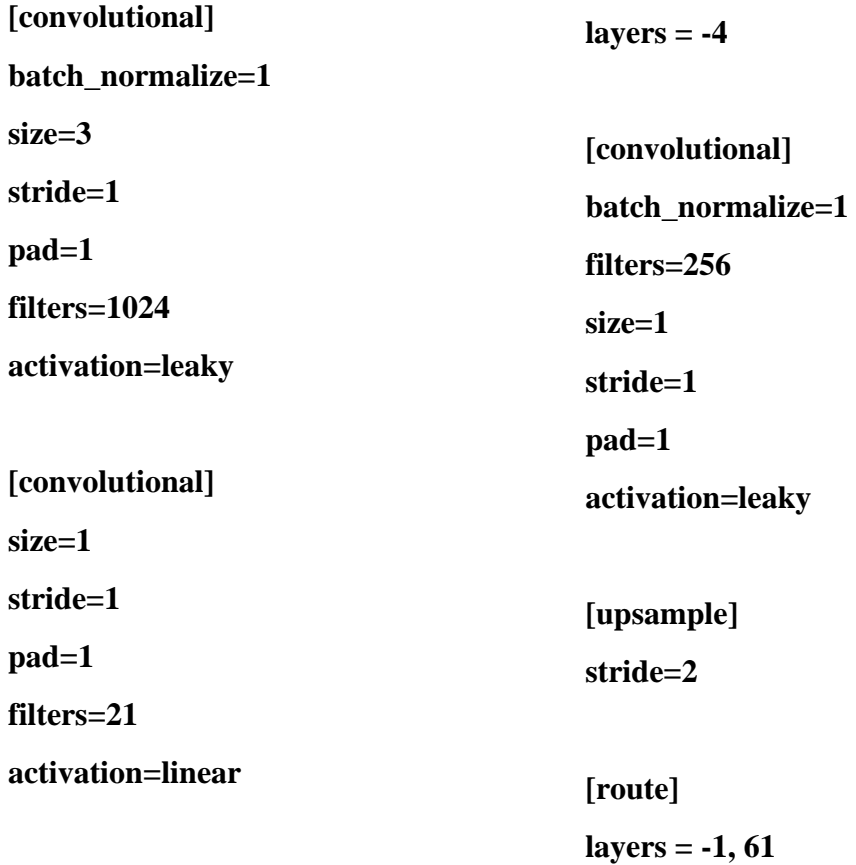

**[yolo]**

**[convolutional] batch\_normalize=1 filters=256 size=1 stride=1 pad=1 activation=leaky [convolutional]**

**batch\_normalize=1 size=3 stride=1 pad=1 filters=512**

**activation=leaky**

**[convolutional] batch\_normalize=1 filters=256 size=1 stride=1**

**pad=1 activation=leaky**

**[convolutional] batch\_normalize=1 size=3 stride=1**

**pad=1 filters=512 activation=leaky**

**[convolutional] batch\_normalize=1 filters=256 size=1 stride=1 pad=1 activation=leaky**

**[convolutional]** batch\_normalize=1 **size=3 stride=1 pad=1 filters=512 activation=leaky**

**[convolutional] size=1 stride=1 pad=1 filters=21 activation=linear**

**[yolo]**

**mask = 3,4,5 anchors = 10,13, 16,30, 33,23, 30,61, 62,45, 59,119, 116,90, 156,198, 373,326 classes=2 num=9 jitter=.3 ignore** thresh  $= .7$ truth  $thresh = 1$ **random=1 [route] layers = -4 [convolutional] batch\_normalize=1 filters=128 size=1 stride=1 pad=1 activation=leaky [upsample] stride=4 [convolutional] batch\_normalize=1 filters=128 size=1 stride=1 pad=1 activation=leaky [convolutional] batch\_normalize=1 size=3 stride=1 pad=1 filters=256 activation=leaky [convolutional] batch\_normalize=1 filters=128 size=1 stride=1 pad=1 activation=leaky**

**[route]**

**layers = -1, 11**

**[convolutional]** batch\_normalize=1 **size=3**

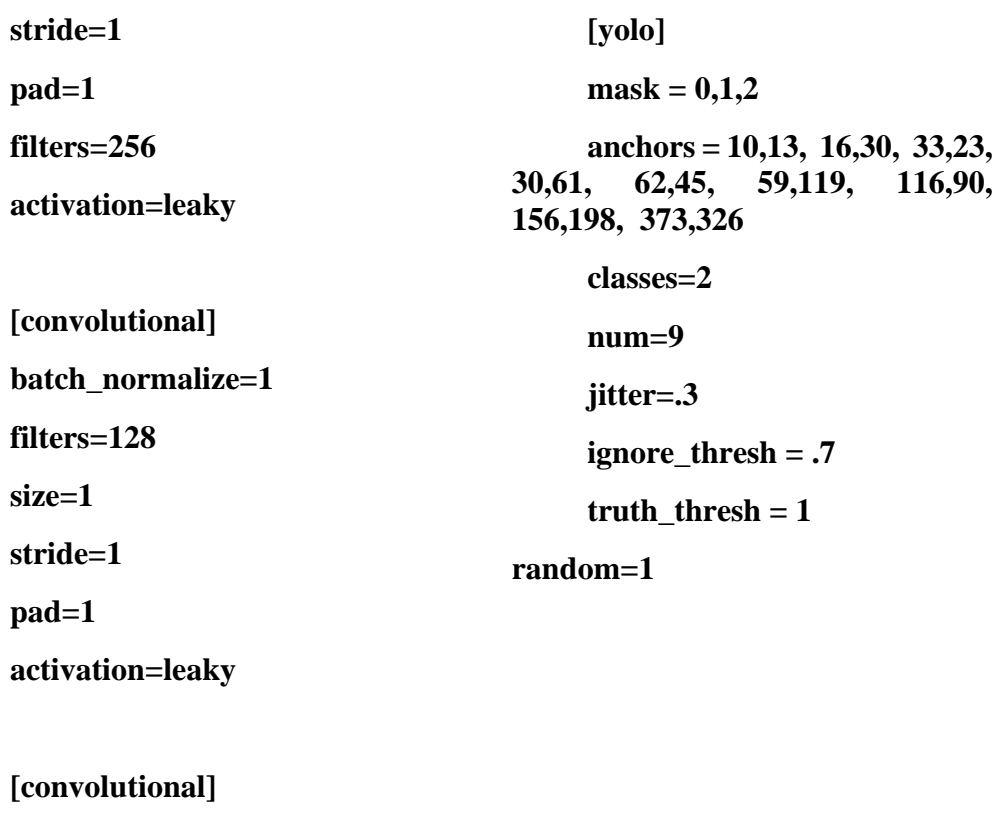

**batch\_normalize=1 size=3 stride=1 pad=1 filters=256 activation=leaky [convolutional]**

**size=1 stride=1 pad=1 filters=21**

**activation=linear**